## **Foreman - Feature #10064**

# **As a user I want to be able to specify different compute resources to select atomic**

04/07/2015 02:45 PM - David Davis

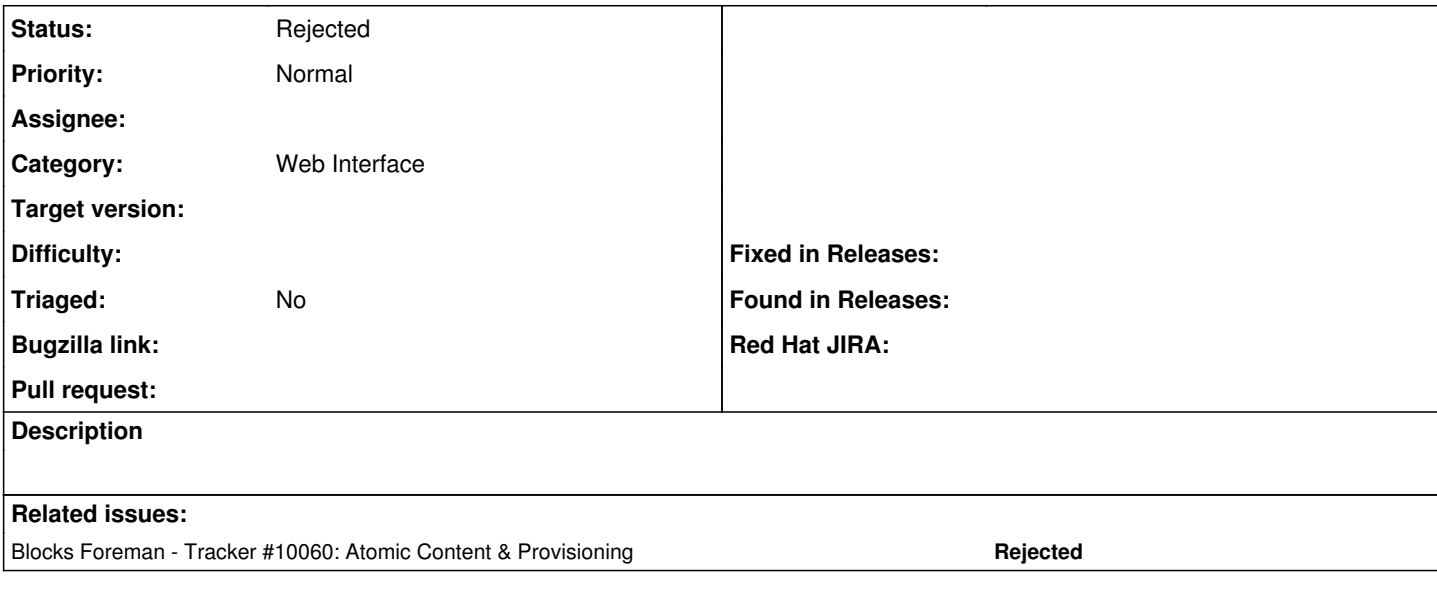

#### **History**

### **#1 - 04/07/2015 02:46 PM - David Davis**

*- Blocks Tracker #10060: Atomic Content & Provisioning added*

#### **#2 - 04/07/2015 02:50 PM - David Davis**

*- Status changed from New to Assigned*

### **#3 - 04/07/2015 03:09 PM - David Davis**

*- Category set to Web Interface*

### **#4 - 08/12/2015 01:01 PM - David Davis**

*- Status changed from Assigned to New*

*- Assignee deleted (David Davis)*

### **#5 - 08/24/2023 01:40 PM - Ewoud Kohl van Wijngaarden**

*- Status changed from New to Rejected*